## Conditions and Boolean Expressions

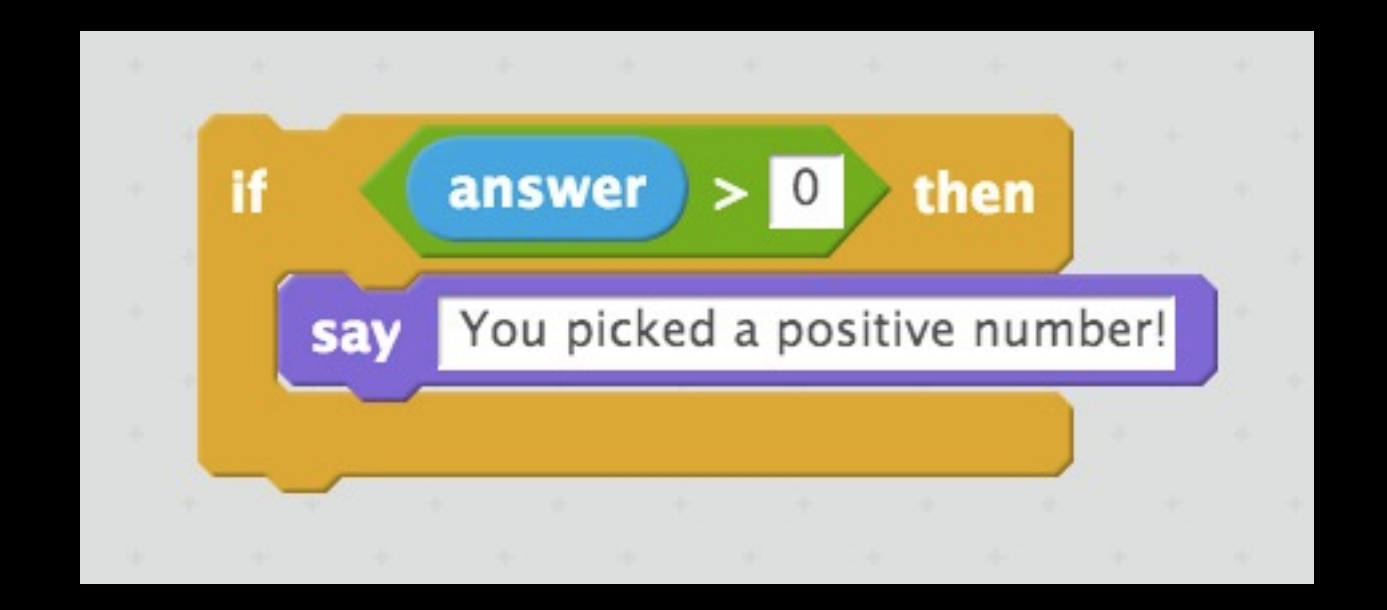

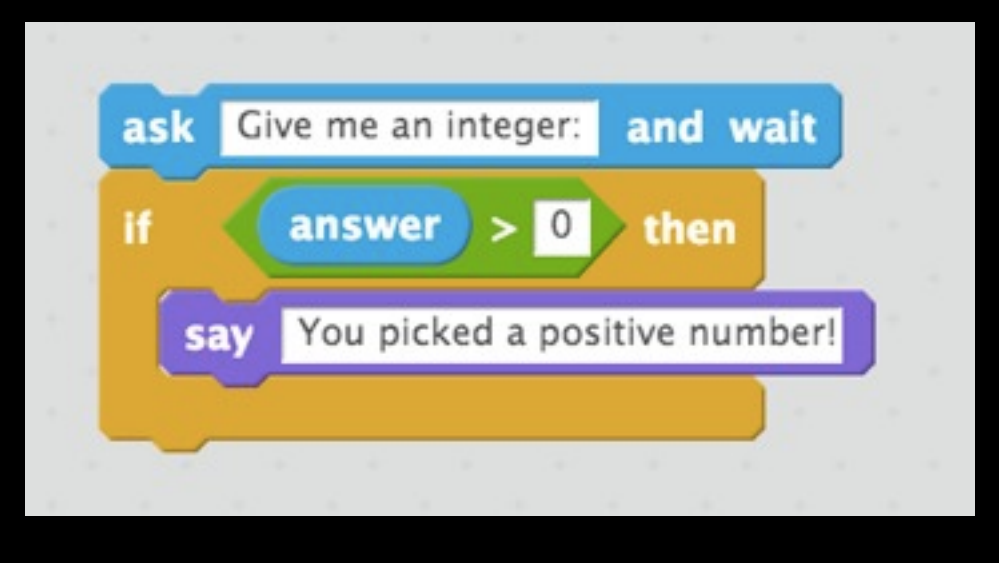

# Logic in C

**#include <cs50.h> #include <stdio.h> int main(void) { printf("Give me an integer: "); int answer = GetInt(); if (answer > 0) { printf("You picked a positive number!\n"); } }**

- answer > 0
- answer < 0
- answer >= 0
- answer <= 0
- answer == 0
- answer != 0
- !(answer > 0)

### Boolean Expressions

### Combining Expressions

# Logical AND answer > 0 **&&** answer < 5

# Logical OR answer < 0 **||** answer > 5

# Combining Expressions

```
#include <cs50.h>
#include <stdio.h>
int main(void)
{
     printf("Give me an integer: ");
     int answer = GetInt();
     if (answer > 0 && answer < 5)
     {
         printf("You picked a number between 0 and 5!\n");
     }
}
```

```
if … else
```

```
#include <cs50.h>
#include <stdio.h>
int main(void)
{
     printf("Give me an integer: ");
     int n = GetInt();
     if (n > 0)
     {
         printf("You picked a positive number!\n");
     }
     else
     {
         printf("You picked a negative number or 0!\n");
     }
}
```
### if ... else if ... else

```
#include <cs50.h>
#include <stdio.h>
int main(void)
\{printf("Give me an integer: ");
    int n = GetInt();
    if (n > 0)\{printf("You picked a positive number!\n");
    \mathbf{)}else if (n < 0)\{printf("You picked a negative number!\n");
    \mathbf{r}else
    \{printf("You picked 0!\n");
    \mathbf{r}
```

```
#include <cs50.h>
#include <stdio.h>
int main(void)
{
     printf("Enter your grade: ");
     int n = GetInt();
    if (n > 90)
 {
         printf("You got an A!\n");
 }
    if (n > 80)
 {
         printf("You got a B!\n");
 }
    if (n > 70)
 { 
         printf("You got a C!\n");
 }
     if (n > 60)
 {
         printf("You got a D!\n");
 }
}
```

```
#include <cs50.h>
#include <stdio.h>
int main(void)
{
     printf("Enter your grade: ");
     int n = GetInt();
    if (n > 90)
 {
         printf("You got an A!\n");
 }
     else if (n > 80)
 {
         printf("You got a B!\n");
 }
     else if (n > 70)
 { 
         printf("You got a C!\n");
 }
     else if (n > 60)
 {
         printf("You got a D!\n");
 }
}
```
### switch

**{**

```
int main(void)
     printf("Give me an integer between 1 and 3: ");
     int n = GetInt();
     switch (n)
     {
         case 1: 
              printf("You picked a low number.\n");
              break;
         case 2:
              break;
         case 3:
              printf("You picked a high number.\n");
              break;
         default:
              printf("Invalid.\n");
     }
```
- 
- **printf("You picked a medium number.\n");**
	-
	-

**}**

## switch

**{**

```
int main(void)
     printf("Give me an integer between 1 and 3: ");
     int n = GetInt();
     switch (n)
     {
         case 1:
         case 2:
              printf("Didn't pick a high number.\n");
              break;
         case 3:
              printf("You picked a high number.\n");
              break;
         default:
              printf("Invalid.\n");
     }
```
**}**

# Ternary Operator

 **printf("You picked a %s number!\n", s);**

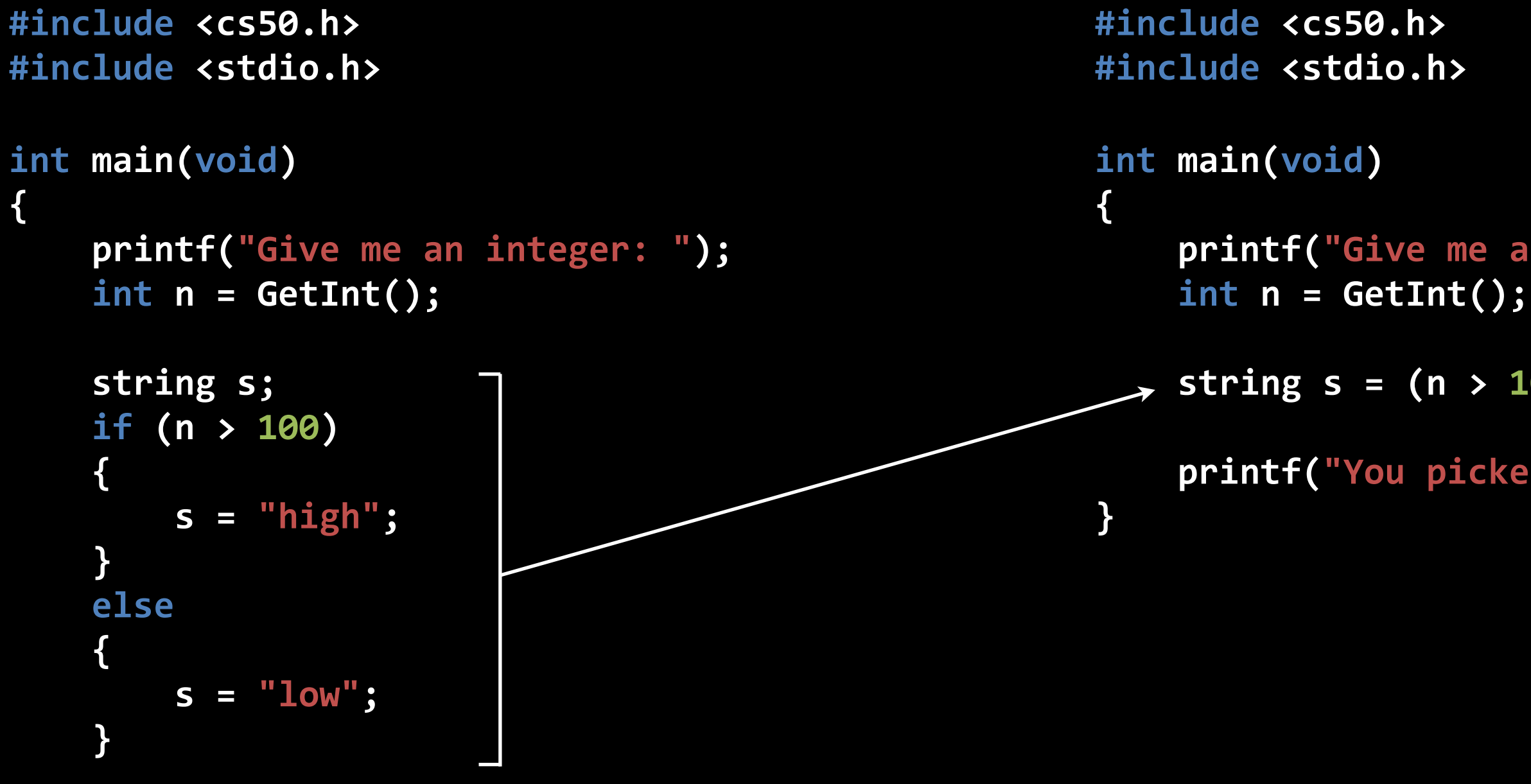

**}**

 **printf("Give me an integer: ");**

 **string s = (n > 100) ? "high" : "low";**

 **printf("You picked a %s number!\n", s);**

# Loops

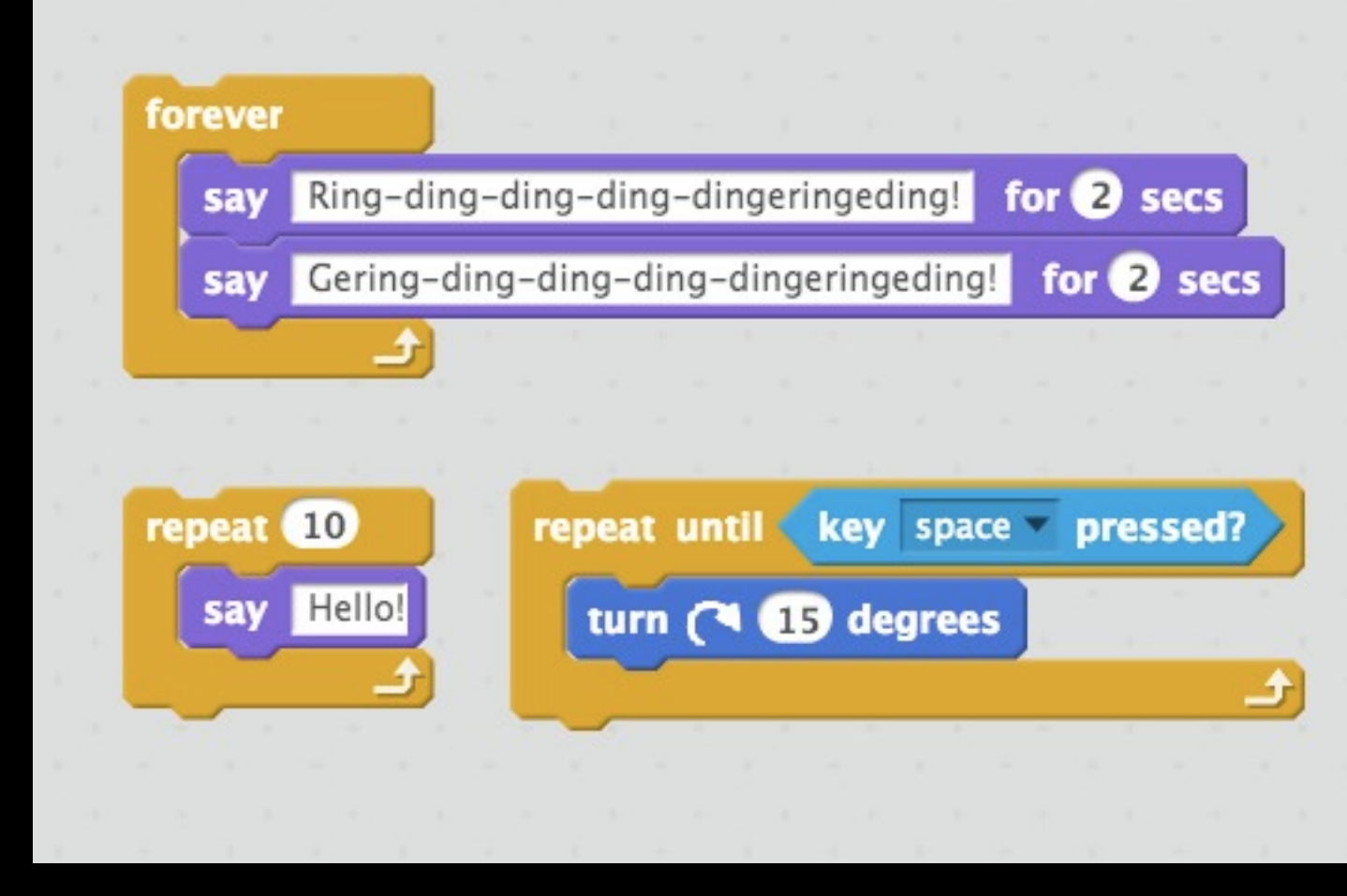

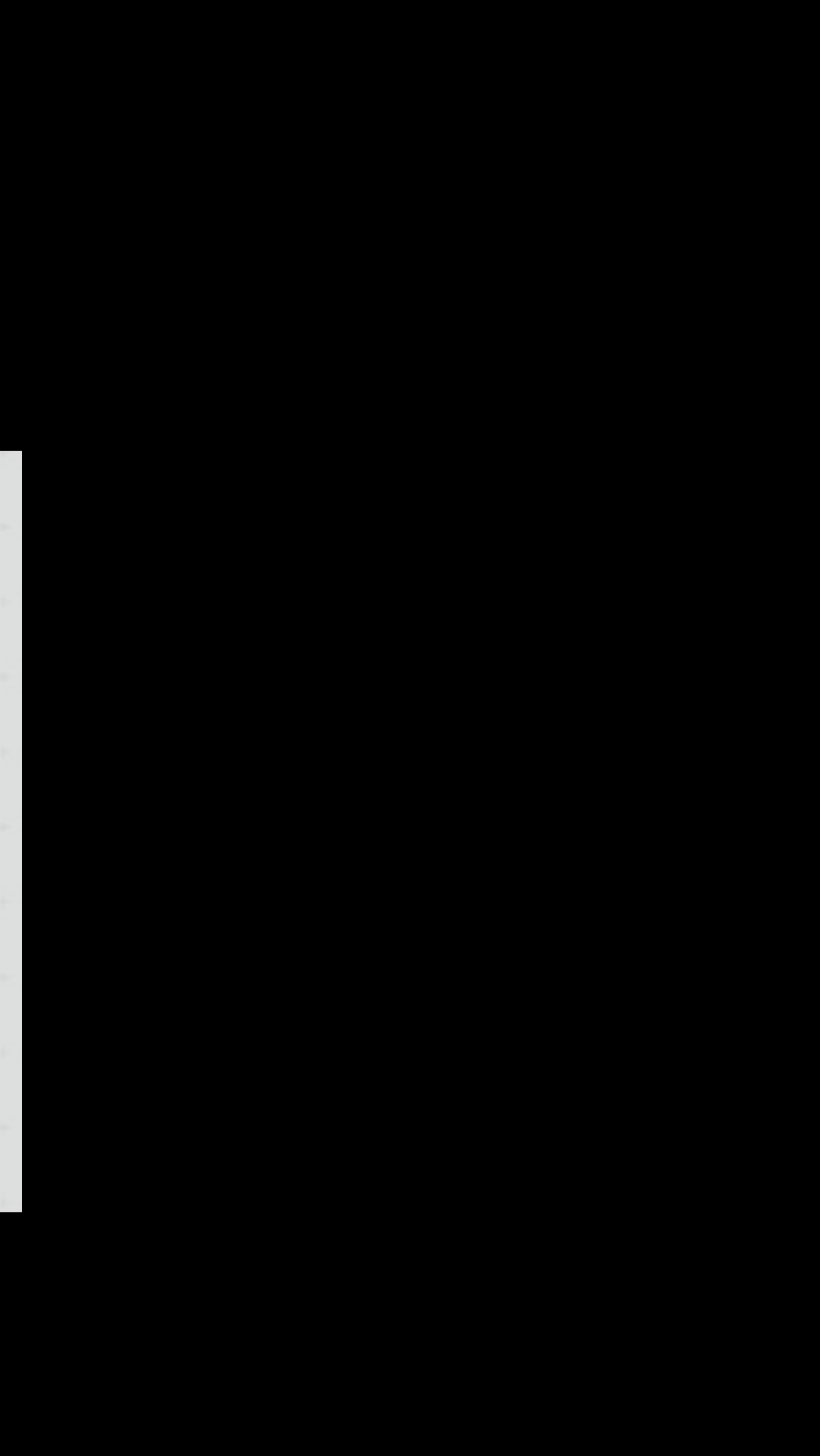

**#include <cs50.h> #include <stdio.h>**

**int main(void) {**

 **printf("This is the song that never ends,\n"); printf("it just goes on and on and on...\n"); printf("This is the song that never ends,\n"); printf("it just goes on and on and on...\n"); printf("This is the song that never ends,\n"); printf("it just goes on and on and on...\n"); printf("This is the song that never ends,\n"); printf("it just goes on and on and on...\n"); // ... how do we keep going???**

**}**

# forever say This is the song that never ends, for 2 secs say it just goes on and on and on... for 2 secs

# uh oh

# while loop

### **while (condition) { // execute code }**

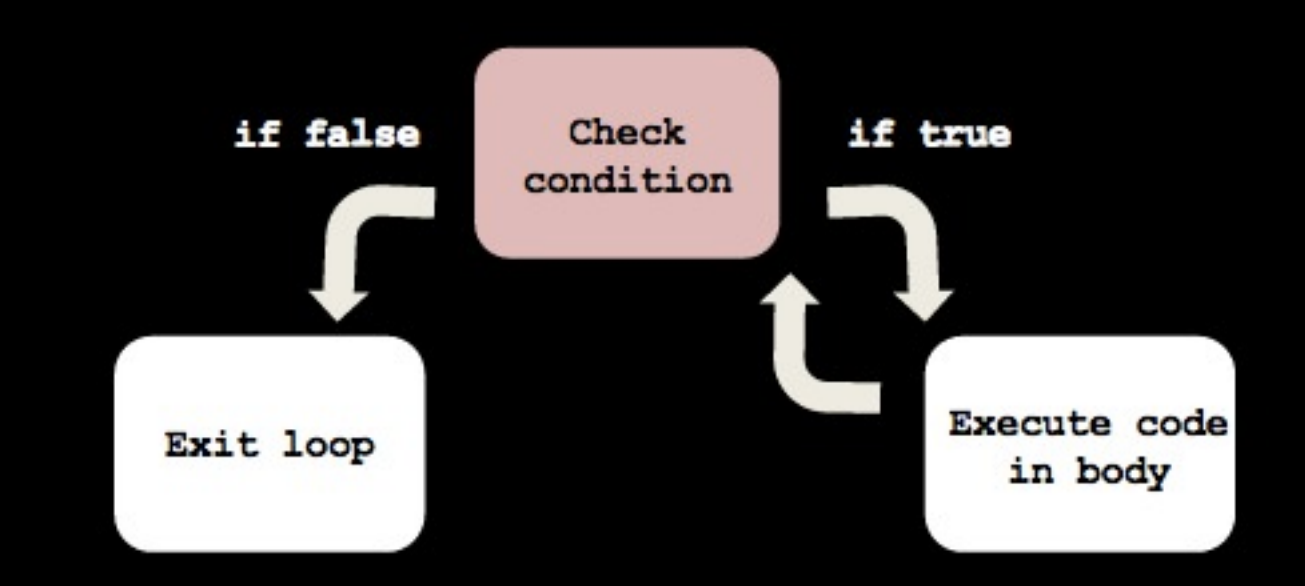

```
#include <cs50.h>
#include <stdio.h>
int main(void)
{
    while (true) 
 {
 }
}
```
 **printf("This is the song that never ends,\n"); printf("it just goes on and on and on...\n");**

# while loop

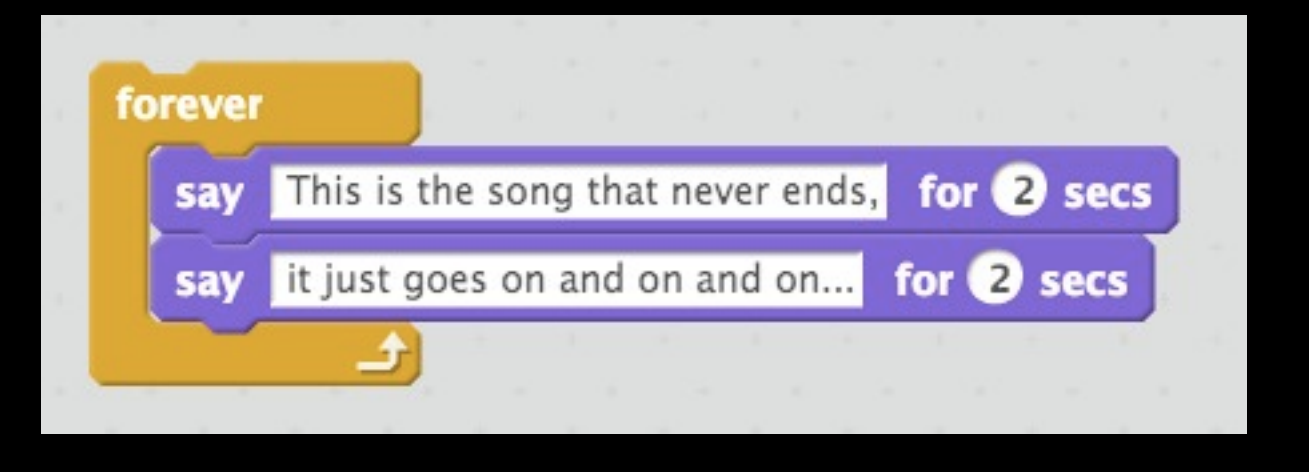

**#include <cs50.h> #include <stdio.h> int main(void) { int i = 10; while (i > 0) { printf("Totally loopy!\n"); i--; } }**

# with a variable and condition

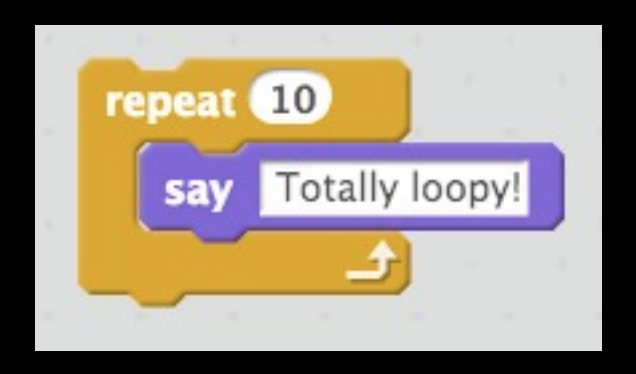

# for loop

### for (initialization; condition; update)  $\overline{\mathcal{X}}$ // execute this code  $\mathbf{\}}$

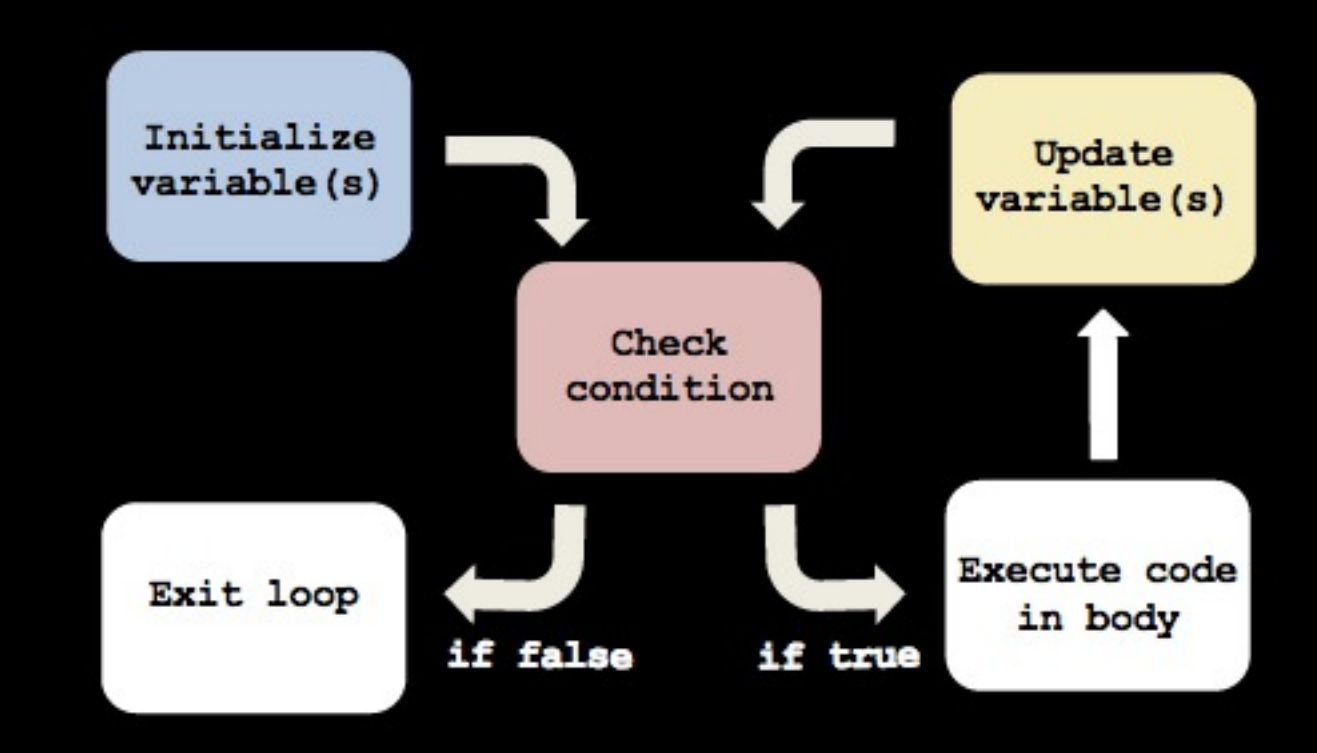

- 
- 
- **for (int i = 10; i > 0; i--) printf("Totally loopy!\n");**

```
#include <cs50.h>
                                               #include <stdio.h>
                                               int main(void)
                                               {
                                                     {
                                                     }
                                               }
#include <cs50.h>
#include <stdio.h>
int main(void)
{
     int i = 10;
     while (i > 0) 
     {
          printf("Totally loopy!\n");
          i--; 
     }
}
```
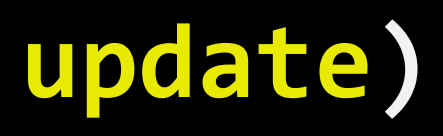

### **for (initialization; condition; update)**

**#include <cs50.h> #include <stdio.h> int main(void) { for (int i = 10; i > 0; i--) { printf("Counting down ... %i\n", i); } }**

### using the counter variable

## input validation

```
#include <cs50.h>
#include <stdio.h>
int main(void)
\{printf("Enter a positive number: ");
    int input = GetInt();
    while (input \leq 0)
    \{printf("Enter a positive number: ");
         input = GetInt();\mathbf{\}}\mathbf{\}}
```
### do-while loop

```
#include <cs50.h>
#include <stdio.h>
int main(void)
\{int input;
      do
      \mathcal{E}% _{M_{1},M_{2}}^{\alpha,\beta}(\varepsilon)printf("Enter a positive number: ");
          input = GetInt();
      while (input \leq 0);
\mathbf{\}}
```

```
#include <cs50.h>
#include <stdio.h>
int main(void)
{
     int input;
     do
 {
        printf("Enter a positive number: ");
        input = GetInt();
        if (input > 0)
        {
            break;
 }
 }
     while (true);
}
```
# breaking

### functions

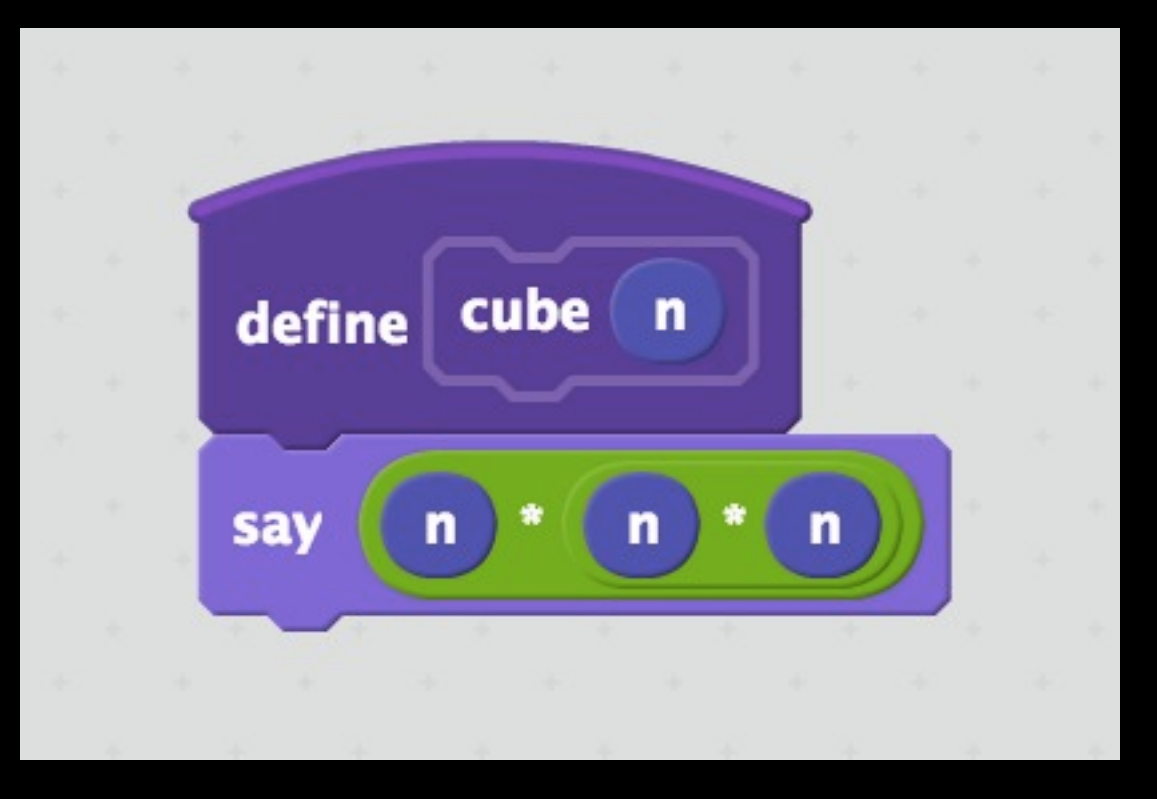

# functions from algebra

$$
f(x) = x + 5
$$

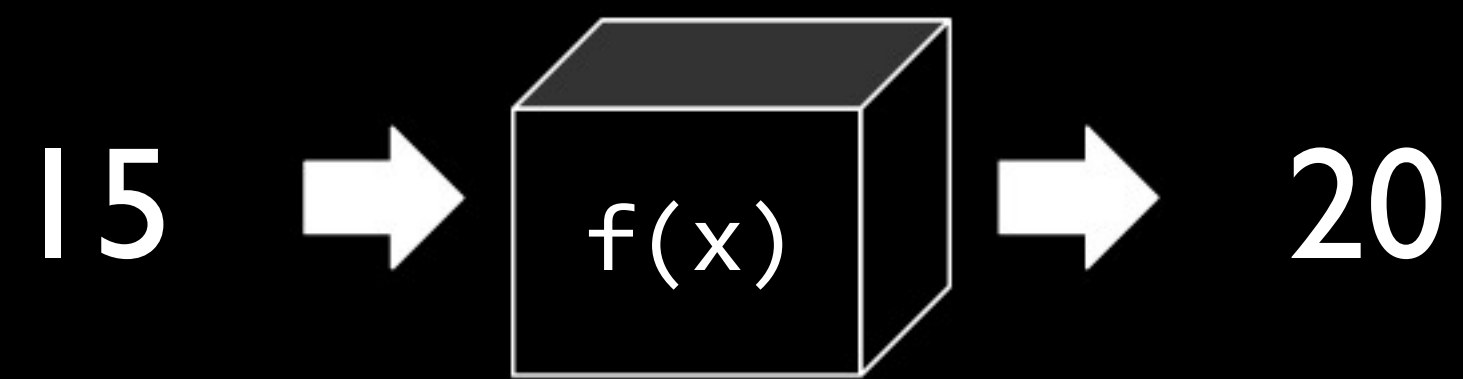

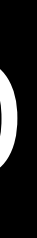

functions, more generally

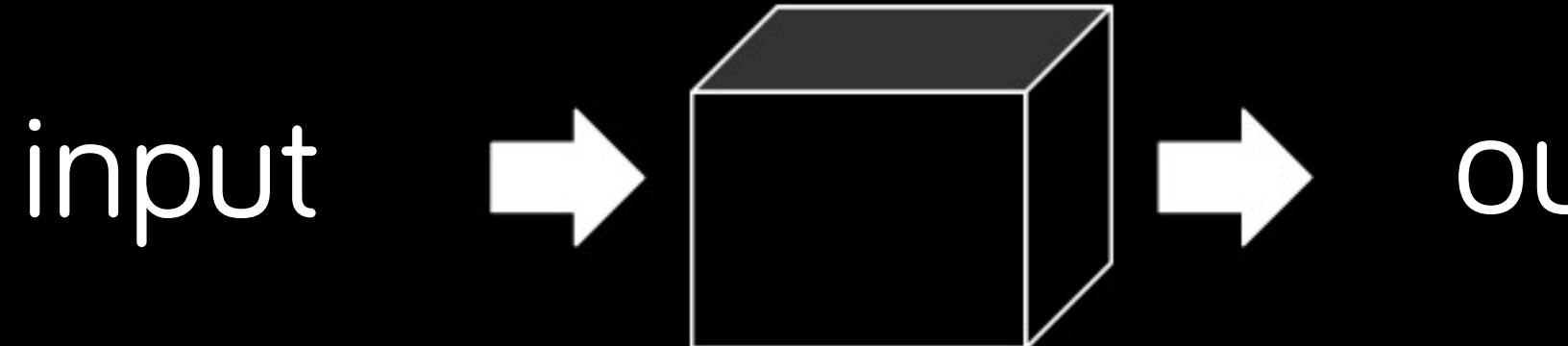

output

# organization

simplification

reusability

### abstraction

```
int quadruple(int input)
{
     return input * 4;
}
int quadruple(int input)
{
     return input << 2;
}
int quadruple(int input)
{
     // ??? no need to know!
}
```
### abstraction

- **#include <stdio.h> int cube(int input);**
- **int main(void)**
	- **int x = 2;**
	- **int y = 3;**
	- **x = cube(x);**
	- **y = cube(y); z = cube(z);**
- **int cube(int input)**
	- **return input \* 3;**

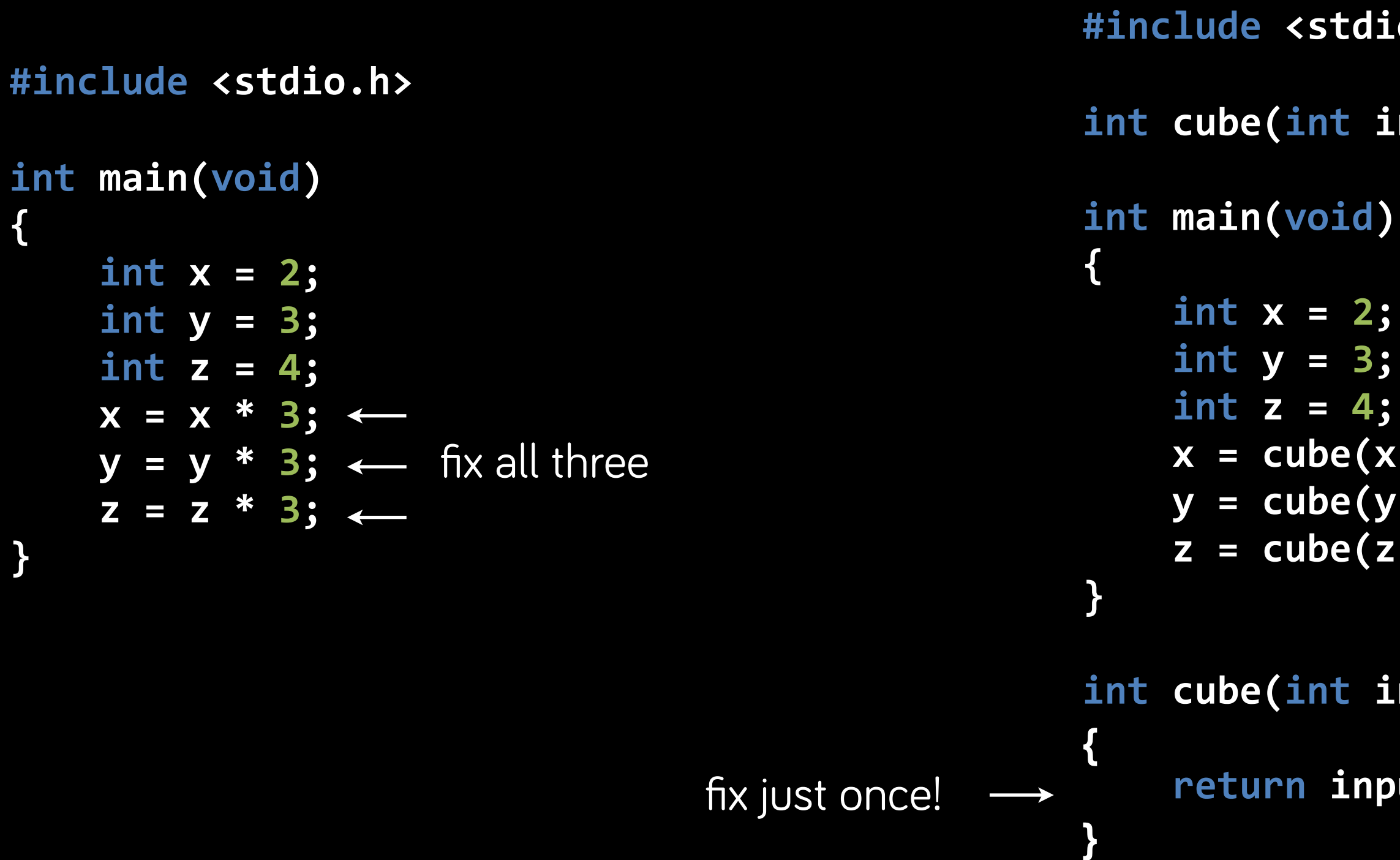

### we call these

# parameters parameters  $\rightarrow$   $\rightarrow$  return value

**int cube(int input) { int output = input \* input \* input; return output; }**

# function definition

**int cube(int input)**

**{**

 **int output = input \* input \* input; return output;**

**}**

### function header

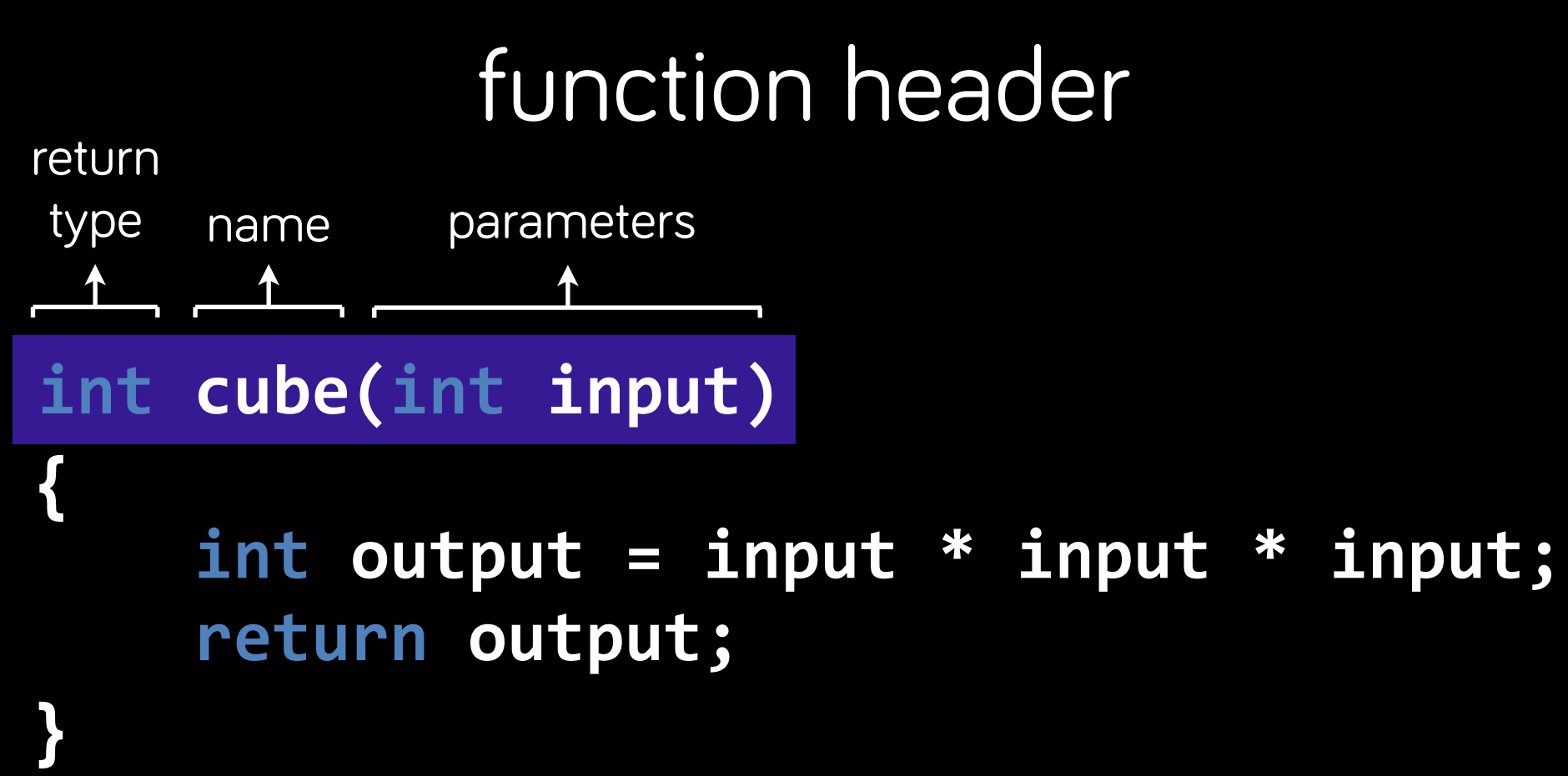

### **int cube(int input)**

**{**

 **int output = input \* input \* input; return output;**

**}**

# function body

return value

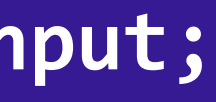

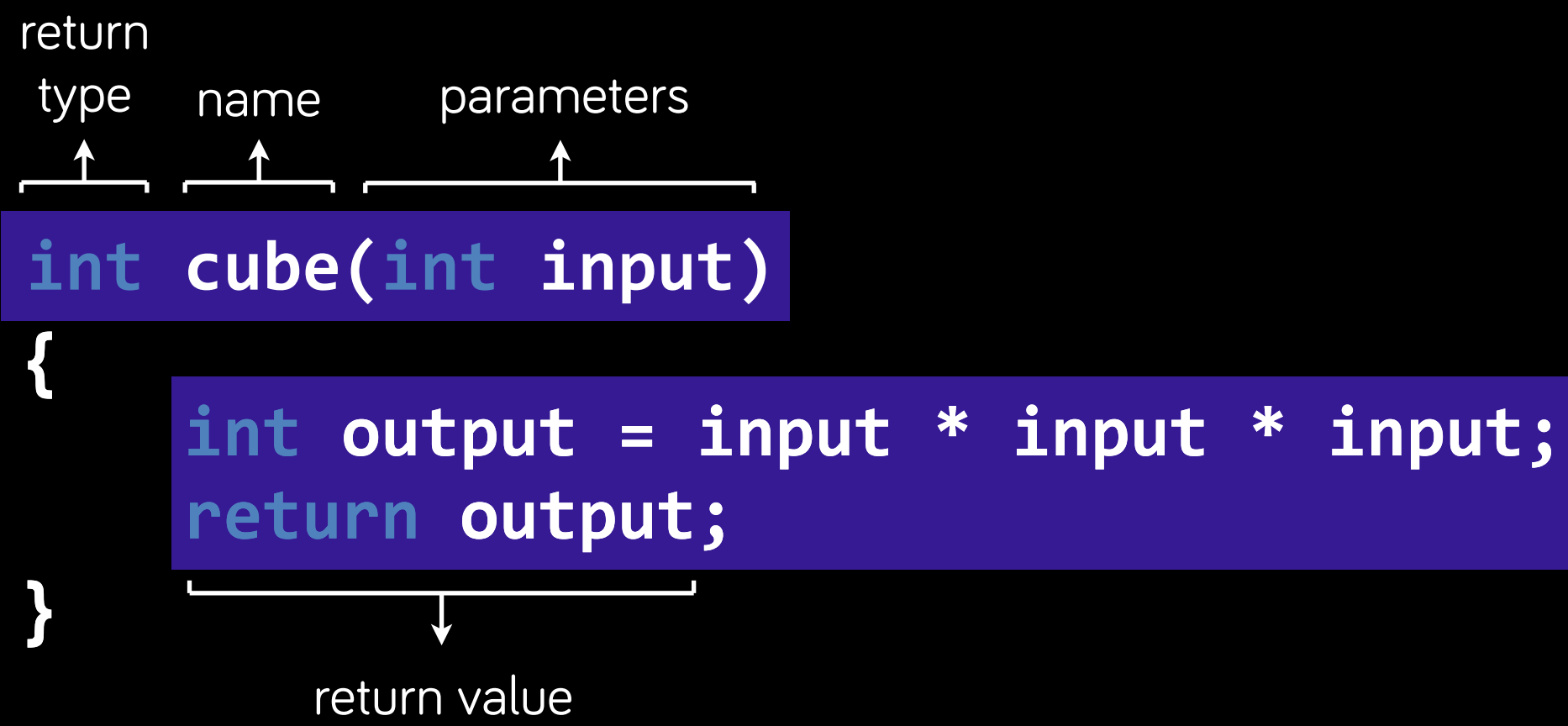

```
#include <stdio.h>
int cube(int input)
{
     int output = input * input * input;
     return output;
}
int main(void)
{
     int x = 2;
     printf("x is %i\n", x);
     x = cube(x);
     printf("x is %i\n", x);
}
```
## using a function

```
#include <stdio.h>
int main(void)
{
     int x = 2;
     printf("x is %i\n", x);
     x = cube(x);
     printf("x is %i\n", x);
}
int cube(int input)
{
     int output = input * input * input;
     return output;
}
```
### oops, order matters!

**#include <stdio.h>**

```
int cube(int input);
```

```
int main(void)
{
     int x = 2;
     printf("x is %i\n", x);
     x = cube(x);
     printf("x is %i\n", x);
}
int cube(int input)
{
     int output = input * input * input;
     return output;
}
```
# function prototype

### parameter vs argument

```
int cube(int input)
{
     int output = input * input * input;
     return output;
}
                                                       int main(void)
                                                       {
                                                       }
```
parameter

 **int x = 2; x = cube(x); printf("x is %i\n", x);**

argument

```
#include <stdio.h>
int main(void)
{
     while (true) 
     {
         sing();
     }
}
void sing()
{
     printf("This is the song that never ends,\n");
     printf("it just goes on and on and on...\n");
}
```
### side effects

```
 #include <stdio.h>
                                                void swap(int a, int b);
                                                int main(void)
                                                {
                                                    int x = 1;
                                                    int y = 2;
                                                    swap(x, y);
                                                }
                                                void swap(int a, int b)
                                                {
                                                    int tmp = a;
                                                    a = b;
                                                    b = tmp;
                                                }
what does this program do?
```
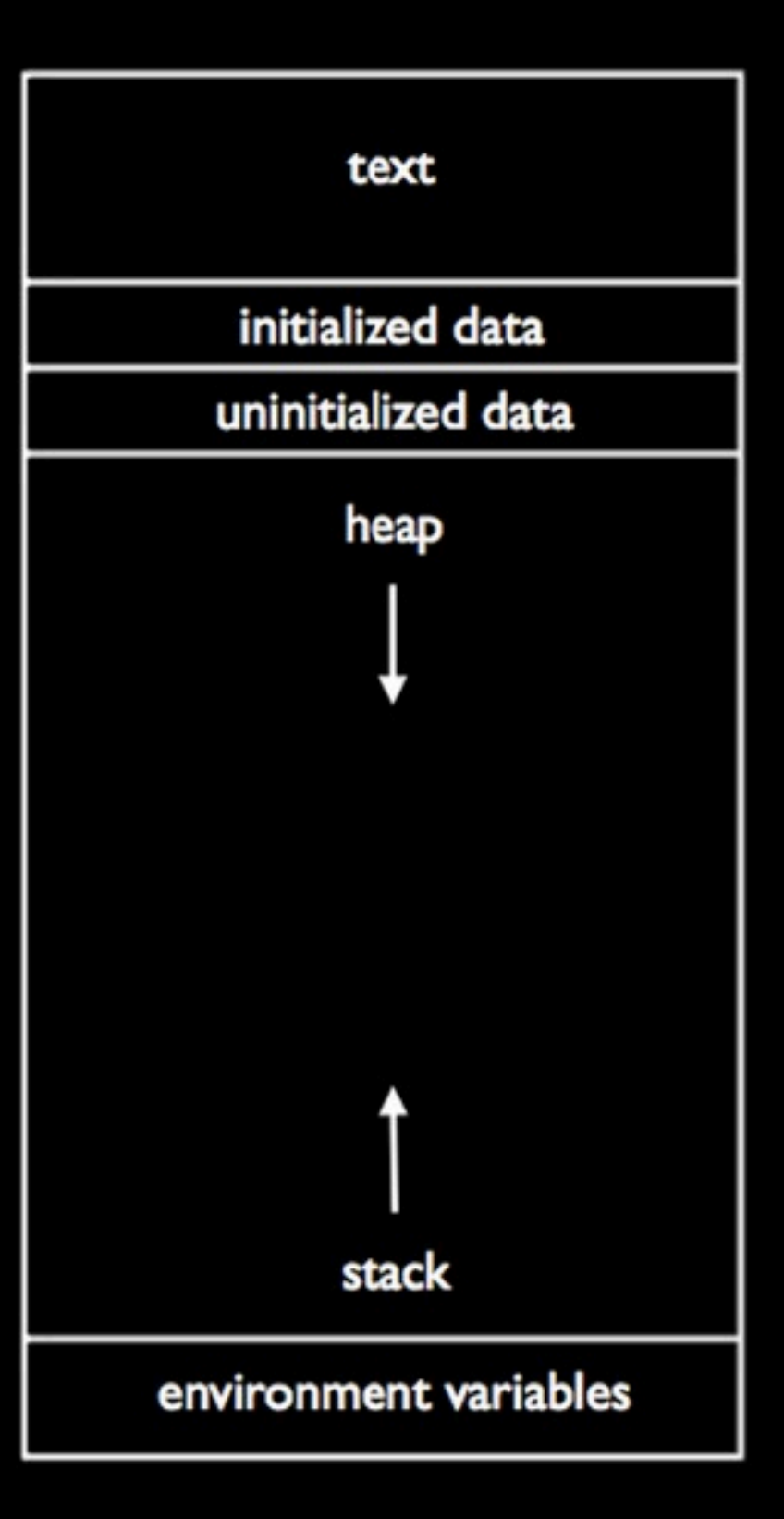

cube()'s locals

cube()'s parameters

main()'s locals

main()'s parameters

 **#include <stdio.h> void swap(int a, int b); int main(void) { int x = 1; int y = 2; swap(x, y); printf("x is %i\n", x); printf("y is %i\n", y); } void swap(int a, int b) { int tmp = a; a = b; b = tmp;**

 **}**

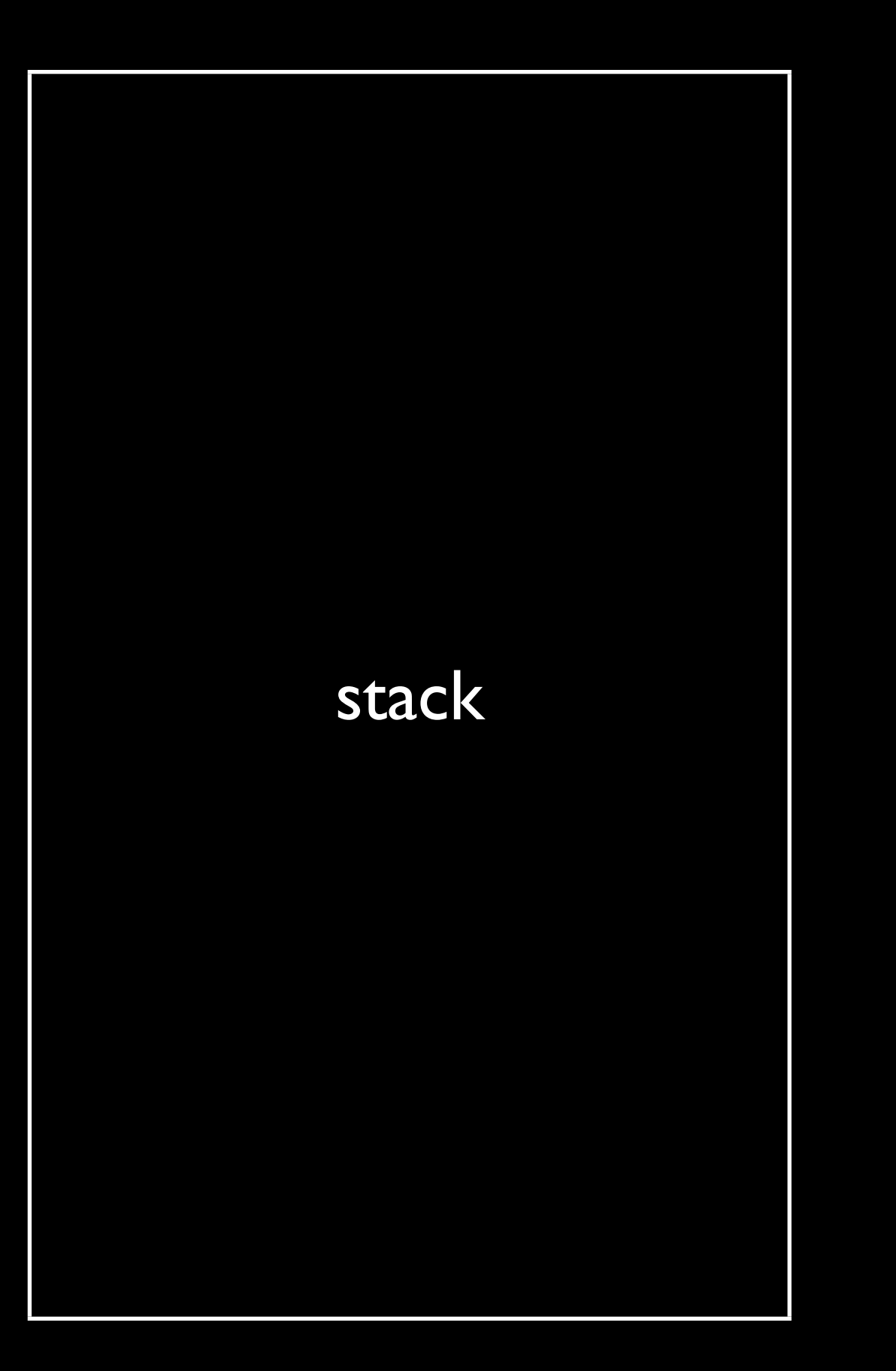

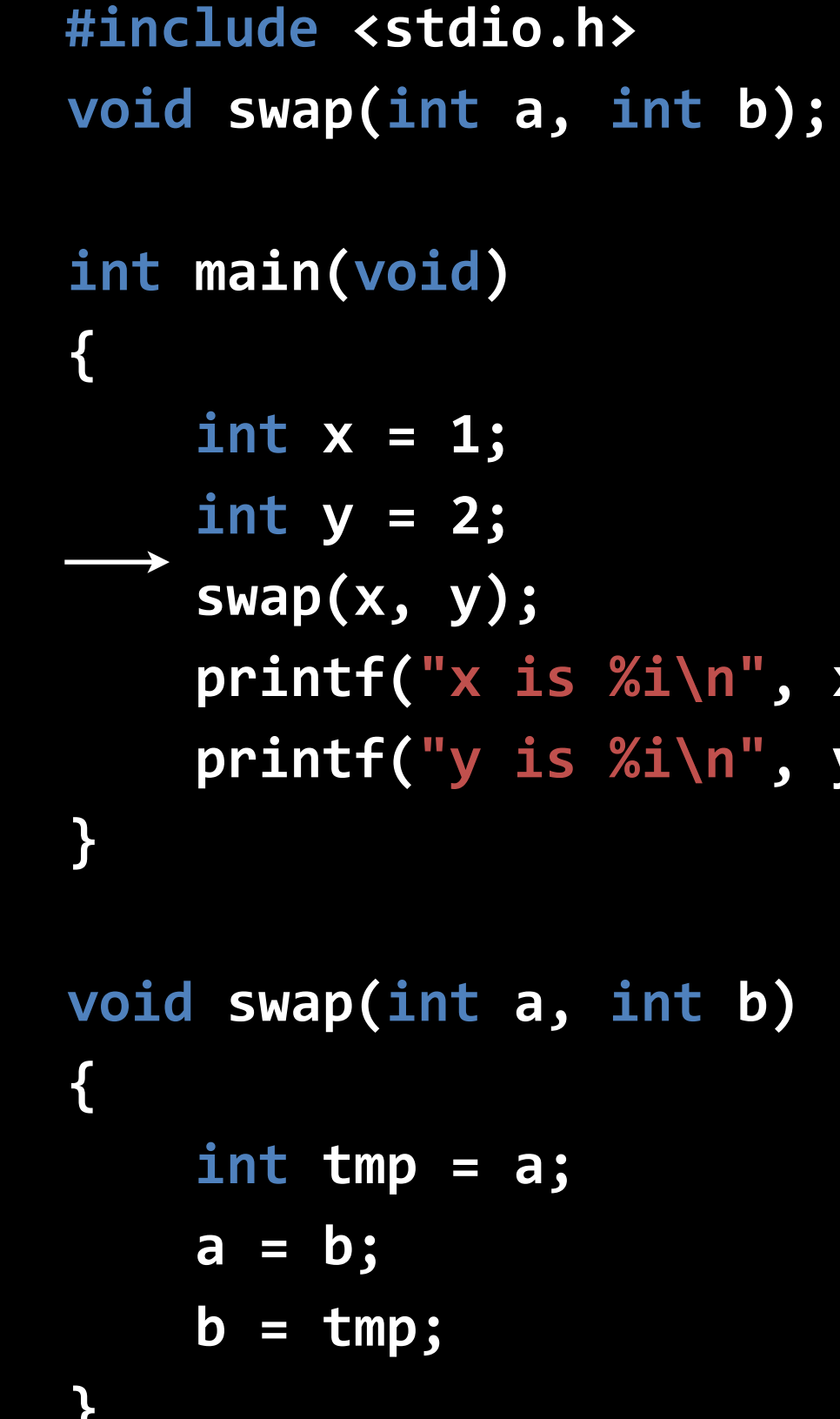

```
 } main x 1 y 2
```
 **#include <stdio.h> void swap(int a, int b); int main(void ) { int x = 1; int y = 2; swap(x, y); printf("x is %i\n", x); printf("y is %i\n", y); } void swap(int a, int b) { int tmp = a; a = b; b = tmp;**

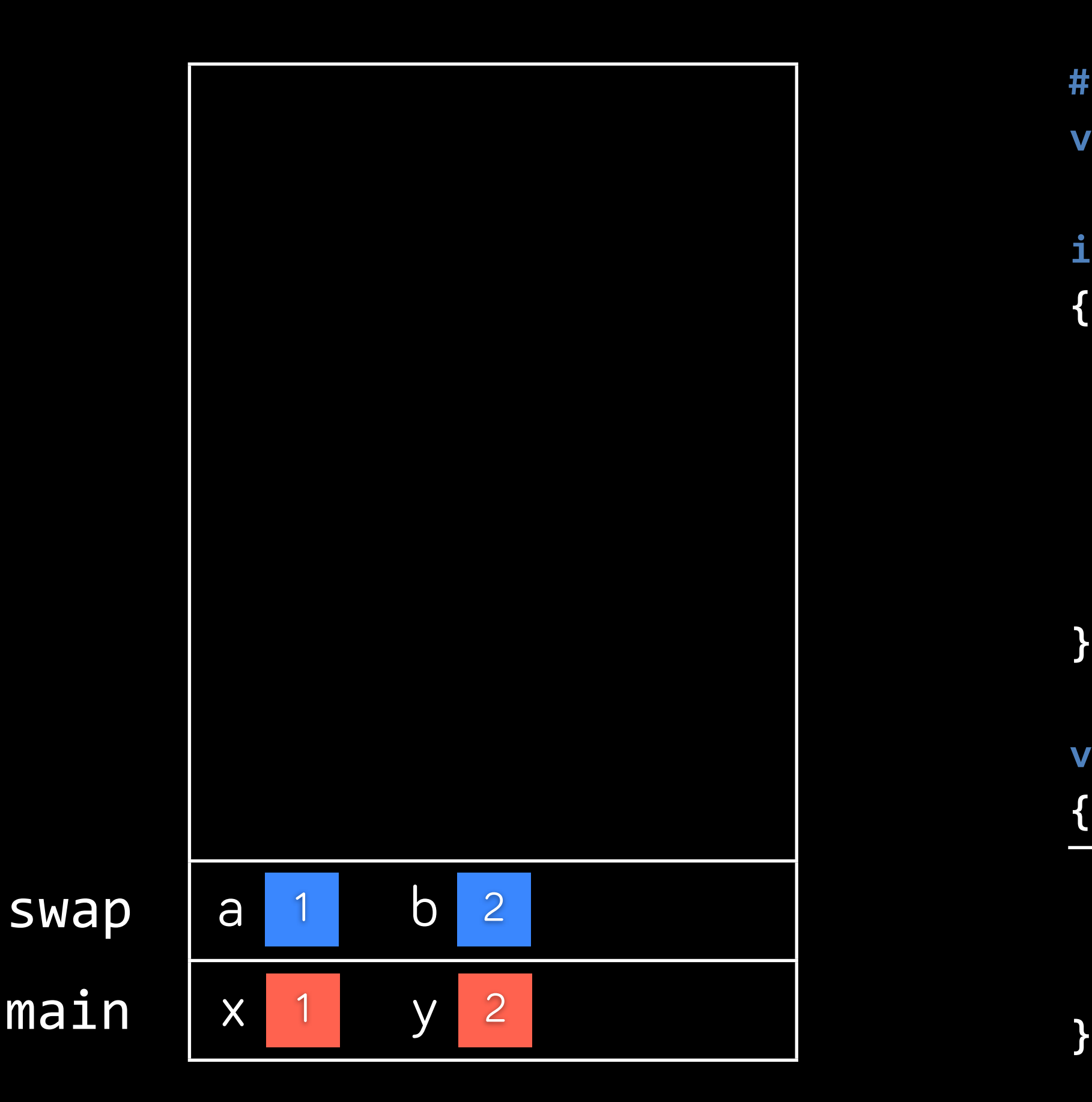

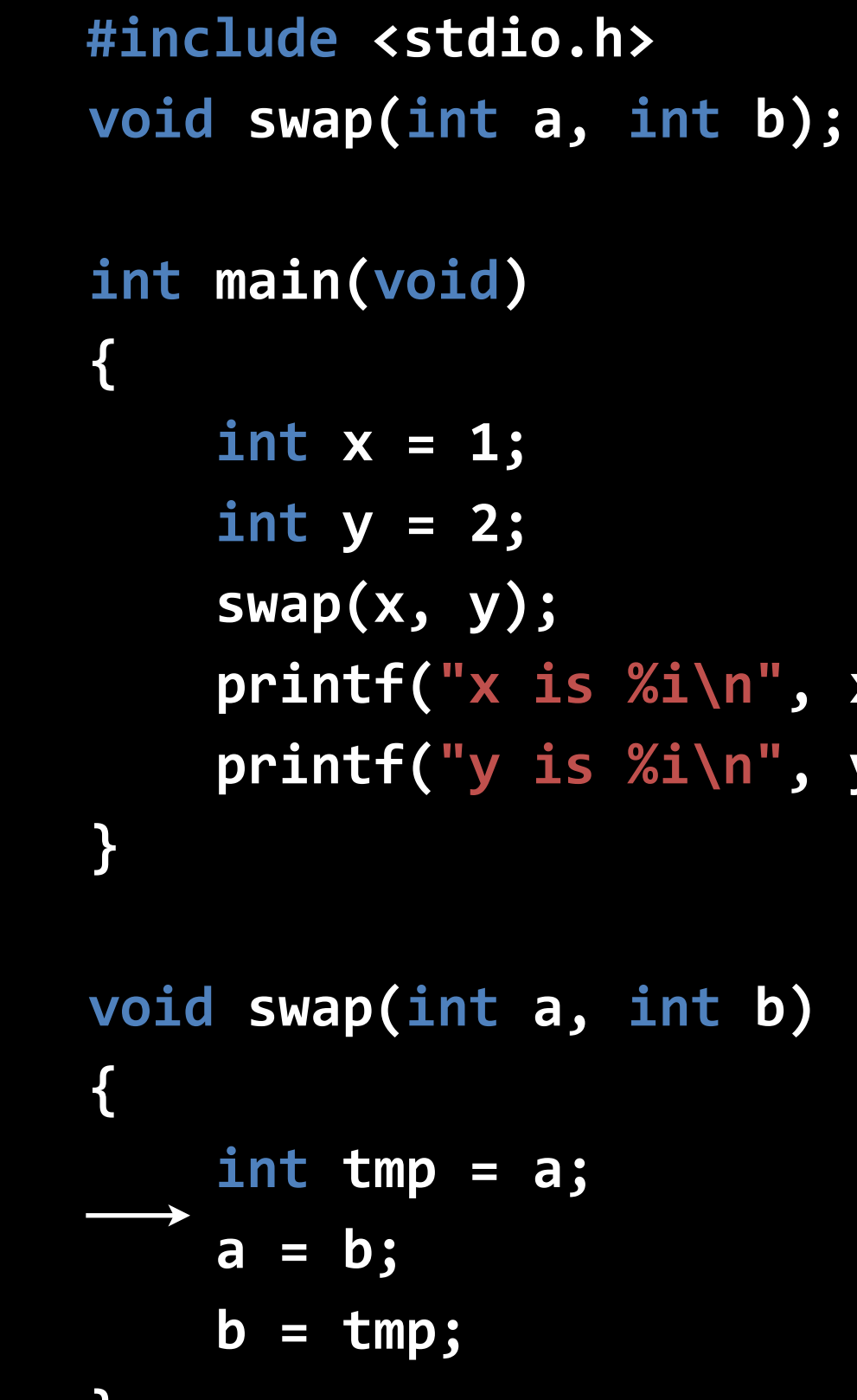

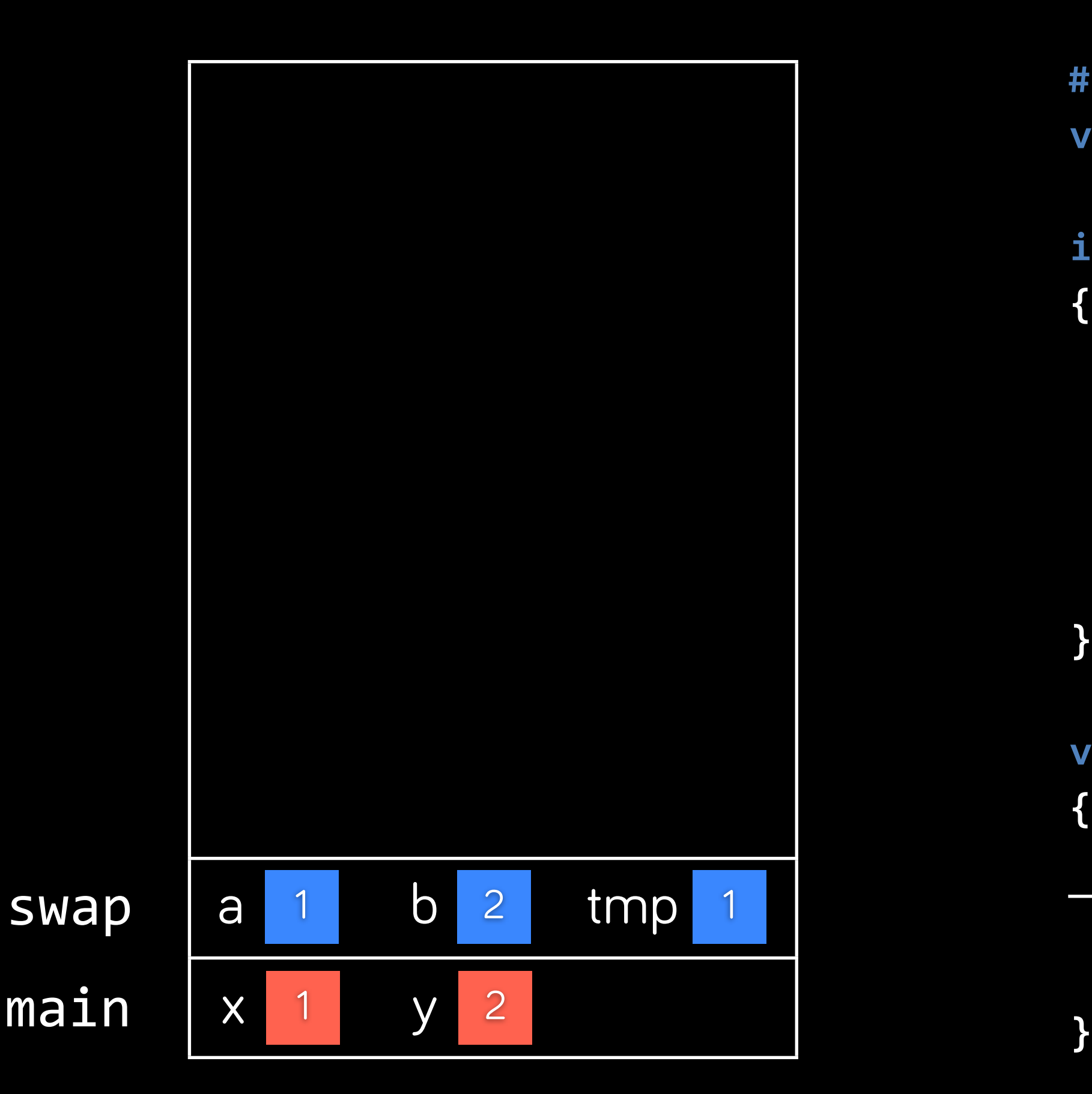

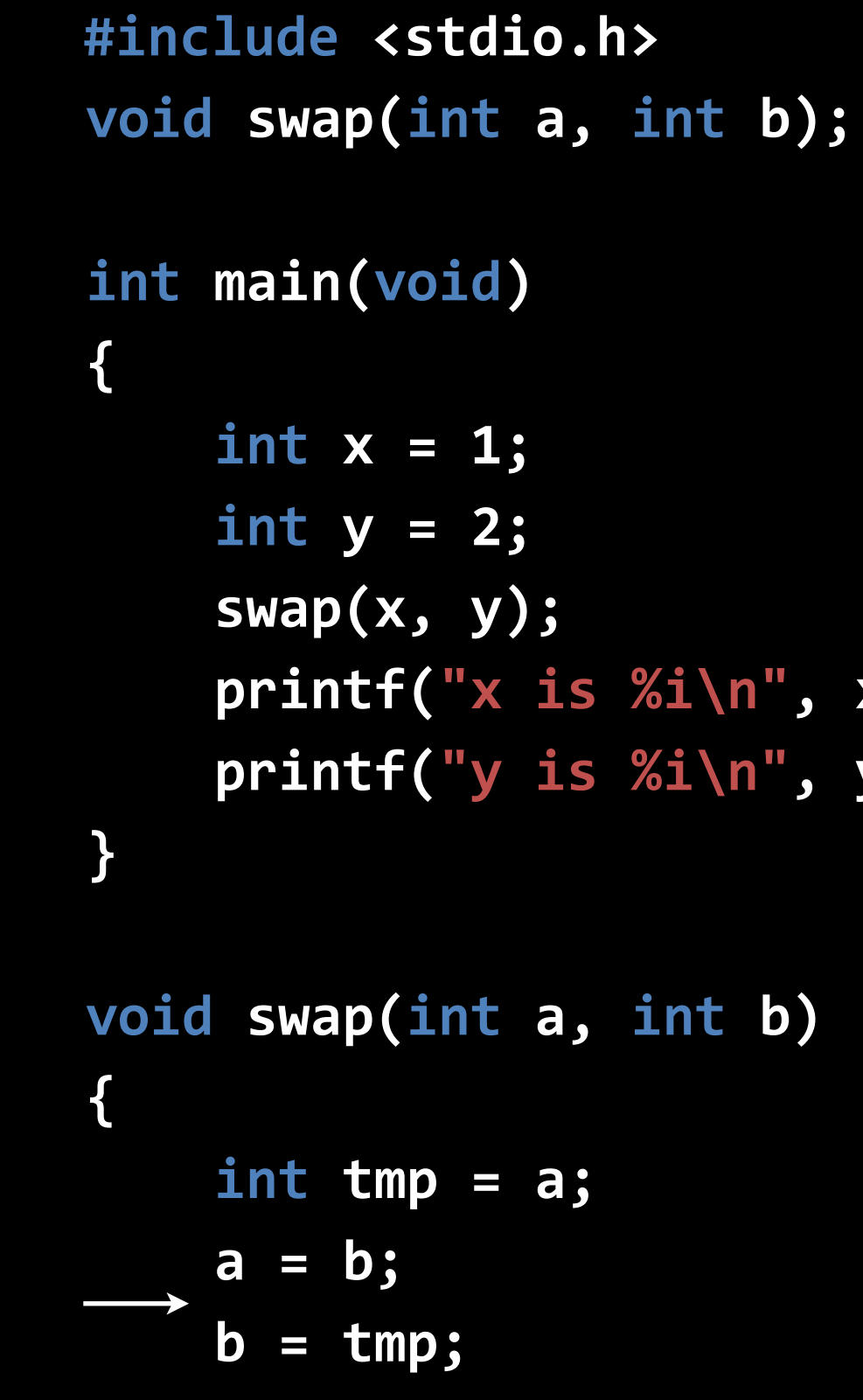

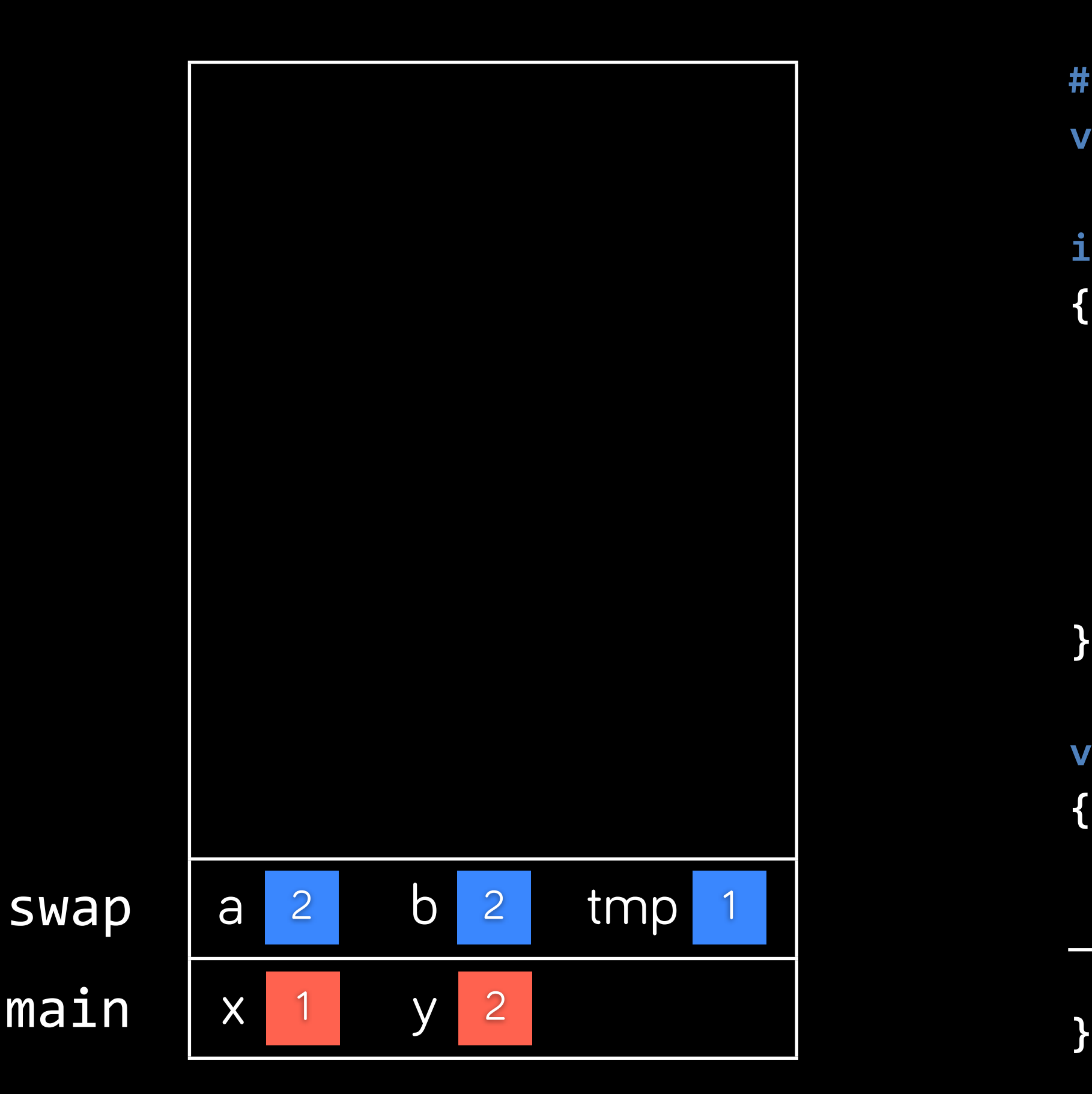

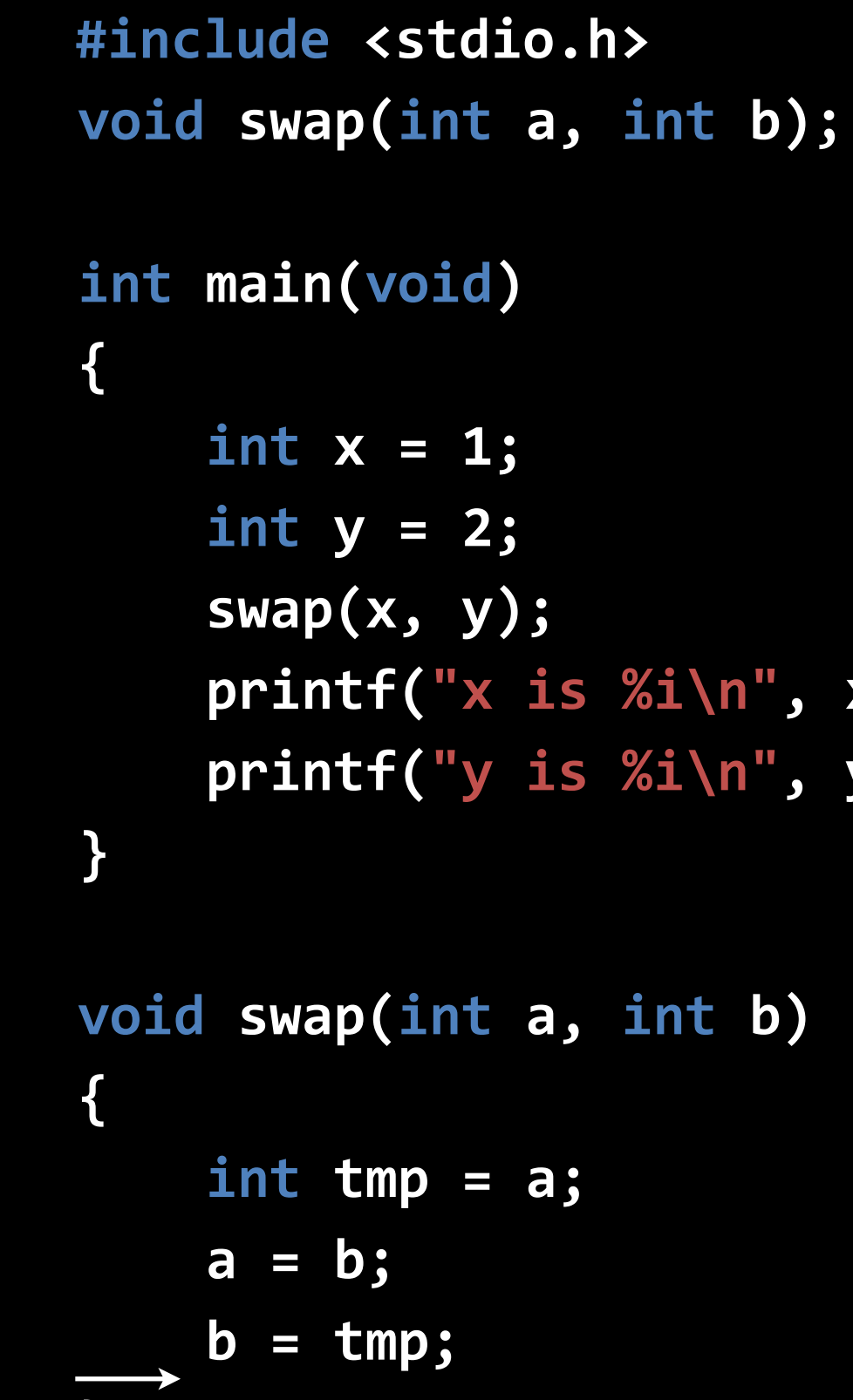

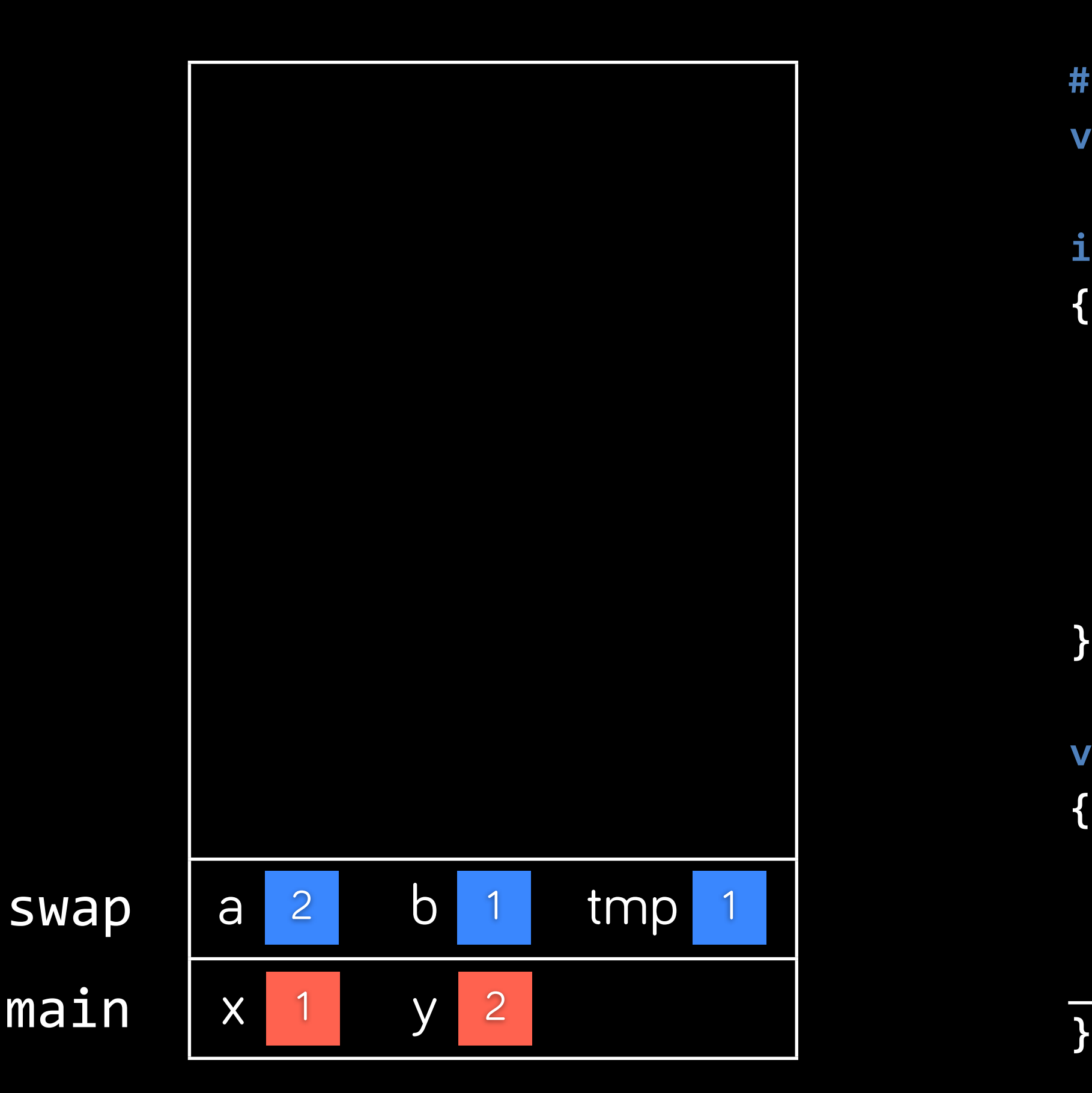

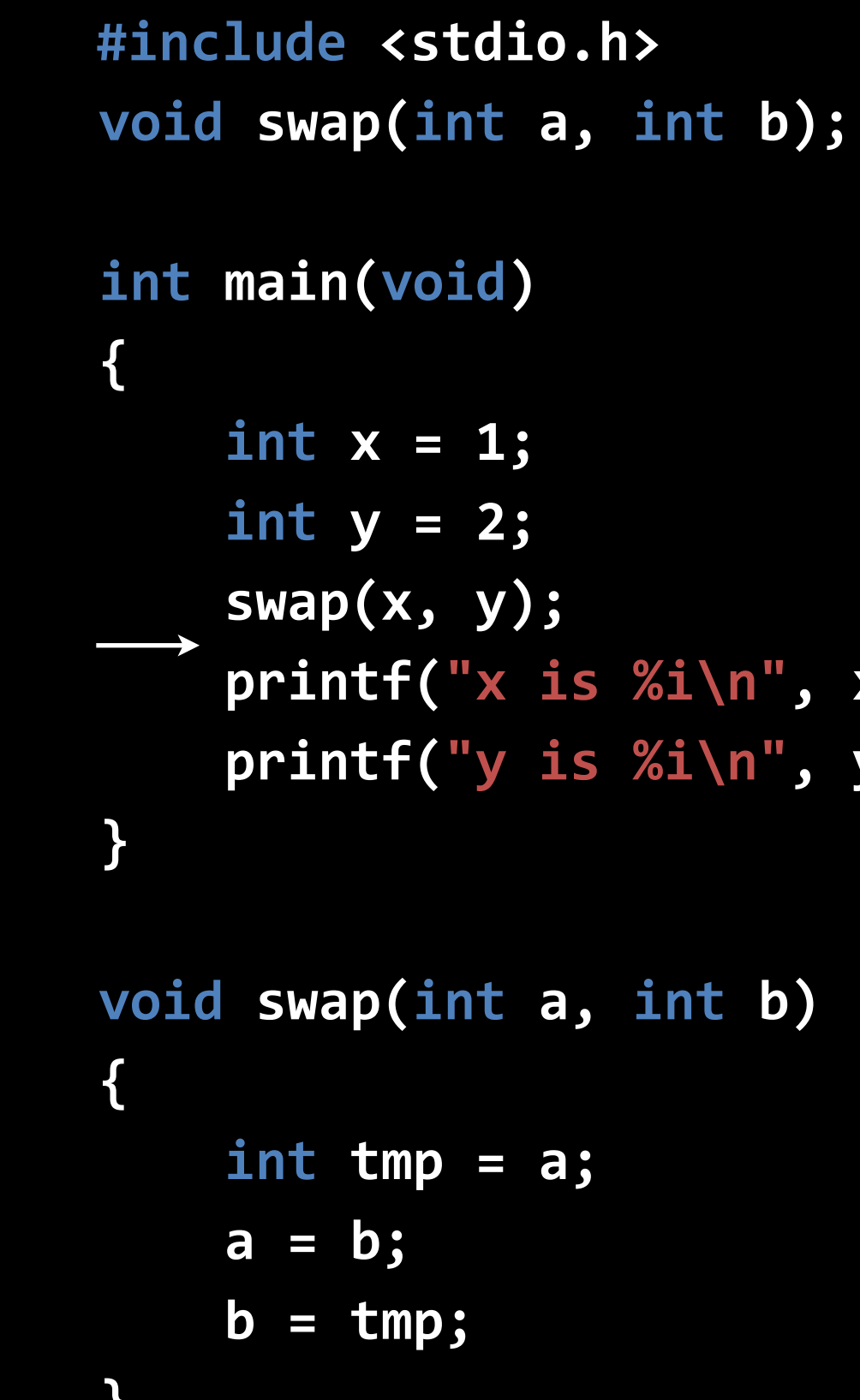

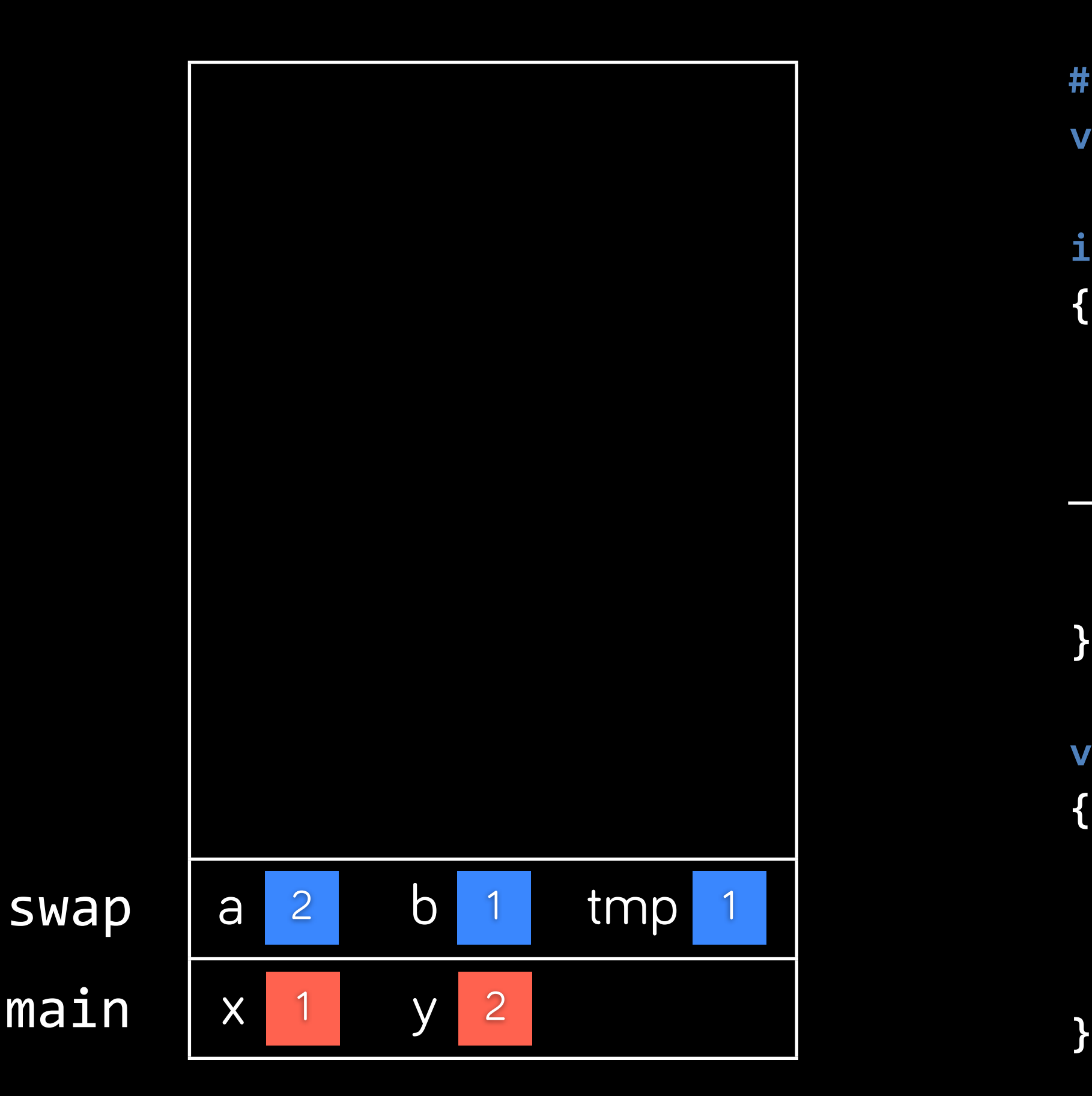

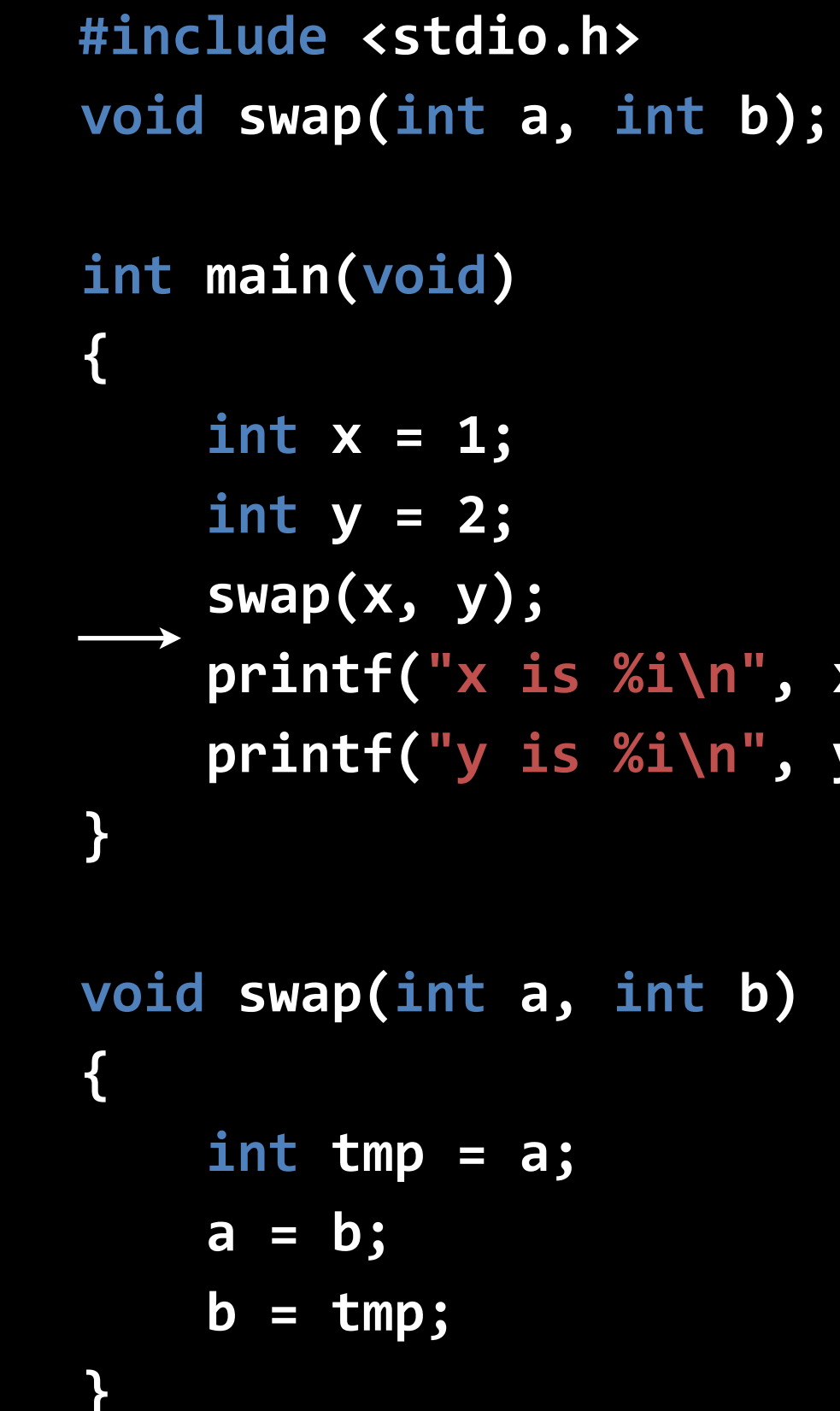

```
 } main x 1 y 2
```
 **#include <stdio.h> void swap(int a, int b); int main(void ) { int x = 1; int y = 2; swap(x, y); printf("x is %i\n", x); printf("y is %i\n", y); } void swap(int a, int b) { int tmp = a; a = b; b = tmp;**

```
 } main x 1 y 2
```
# "passing by value"